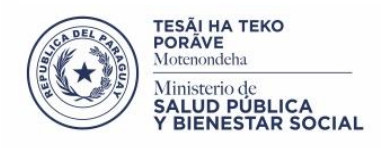

## ■ TETÃ REKUÁI<br>■ GOBIERNO NACIONAL

Paraguái<br>tetáyguára<br>mba'e

## **SEÑORES**

## **Dirección General de Administración y Finanzas Ministerio de Salud Pública y Bienestar Social**

\_\_\_\_\_\_\_\_\_\_\_\_\_\_\_\_\_\_\_\_\_\_\_\_\_\_\_\_\_\_\_\_

Por medio de la presente solicito la creación de un usuario y contraseña de acceso al sistema de consulta de expedientes para empresas. Atentamente

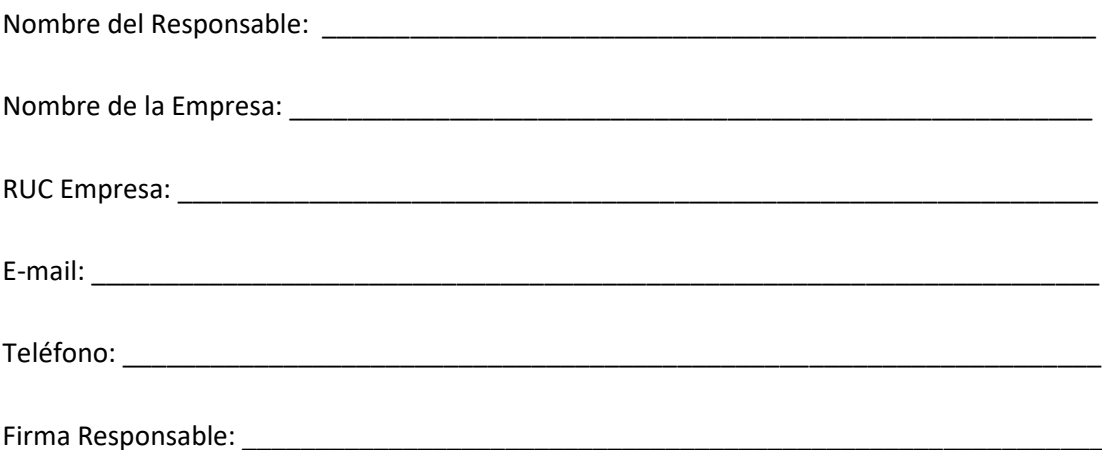

Fecha: \_\_\_\_\_\_\_\_\_\_\_\_\_\_\_\_

Vto. B. DGAF

Firma de Autorización

\_\_\_\_\_\_\_\_\_\_\_\_\_\_\_\_\_\_\_\_\_

## **Importante:**

Este pedido debe ir acompañado de un documento que acredite la representación o ser propietario de la empresa para el acceso al sistema, indicando:

- Nombre del responsable y correo electrónico para recepción de código de acceso
- Fotocopia de Cedula de Identidad del Responsable